# Fakultet tehničkih nauka, DRA, Novi Sad Predmet: Struktura i organizacija baza podataka

## **Prevođenje ER modela u relacioni model**

Dr Slavica Kordić, Milanka Bjelica, Nikola Obrenović

## **Primer prevođenja**

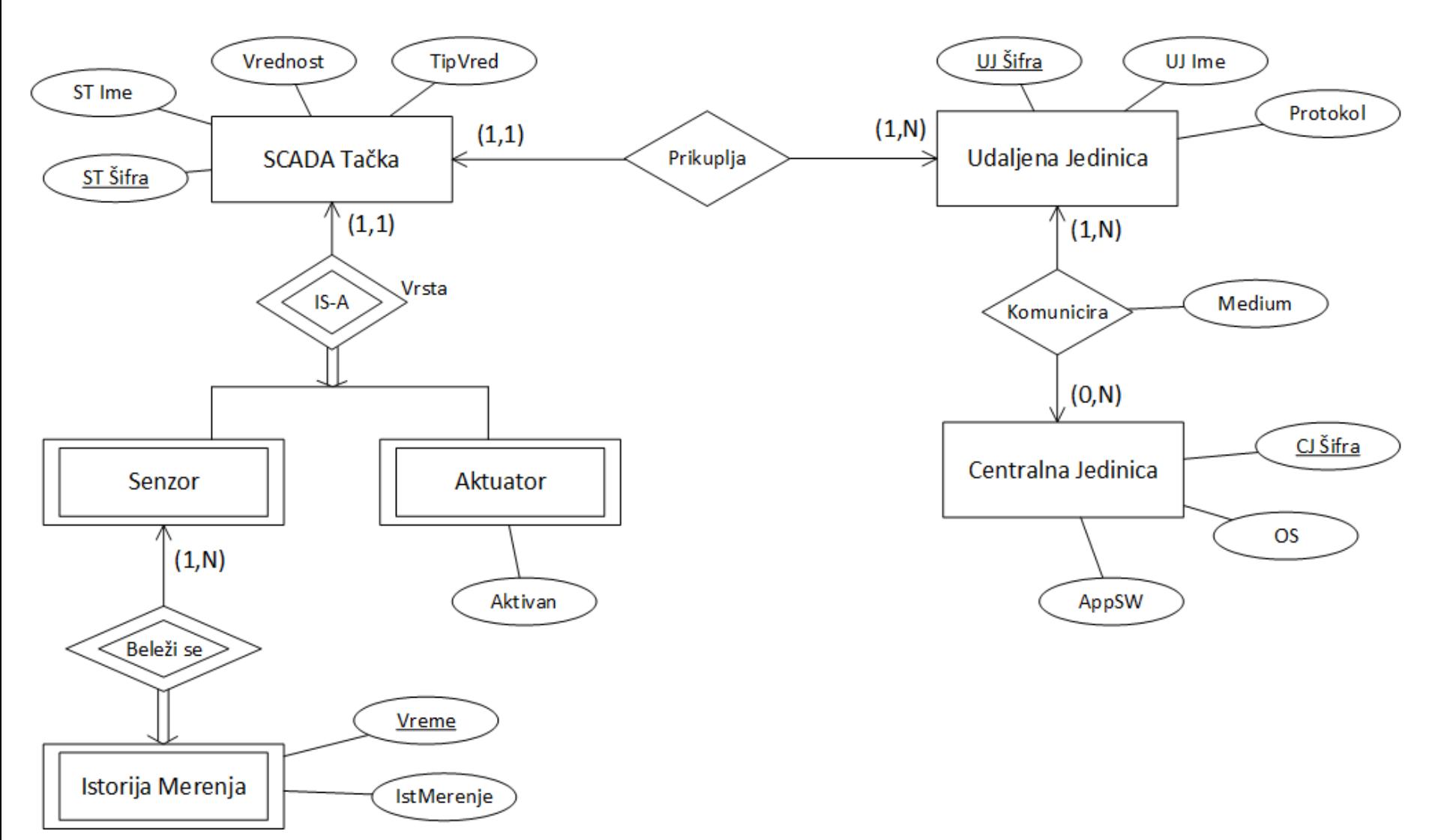

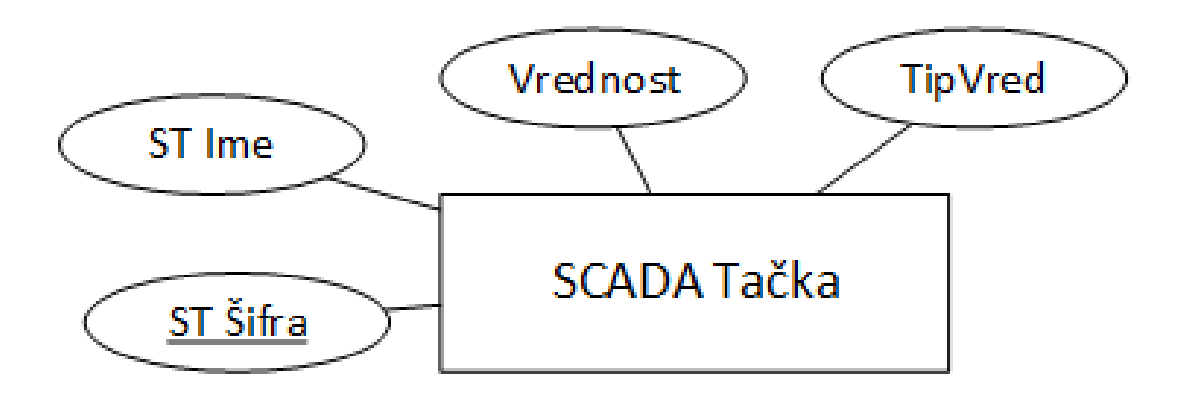

### SCADATacka({STSifra, STIme, Vrsta, Vrednost, TipVred}, {STSifra})

CREATE TABLE SCADATacka( STSifra integer NOT NULL, STIme varchar(50) NOT NULL, TipVred integer, Vrednost decimal(10, 6), Vrsta integer, CONSTRAINT SCADATacka\_PK PRIMARY KEY (STSifra) );

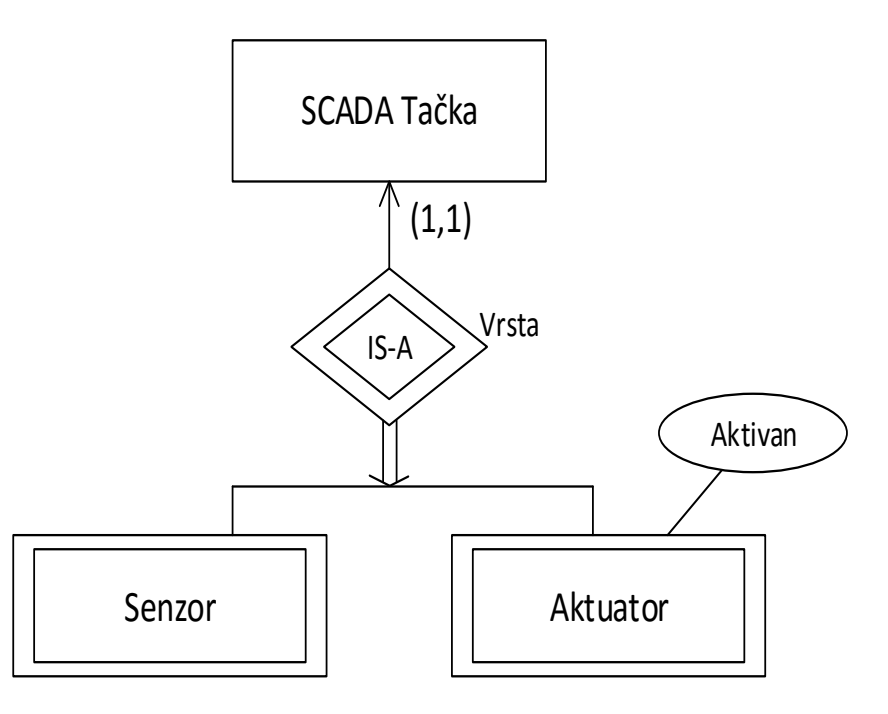

Senzor({STSifra}, {STSifra})

```
Aktuator({STSifra, Aktivan}, {STSifra})
```
 $Senzor[STSiffra] \subseteq SCADATacka[STSiffra]$ 

```
Aktuator[STSifra] \subset SCADATacka[STSifra]
```

```
SCADATacka[STSifra] \subseteq Senzor[STSifra] \cup Aktuator[STSifra]
```

```
Senzor[STSifra] \cap Aktuator[STSifra] = \varnothing
```
### CREATE TABLE Senzor(

STSifra integer NOT NULL, CONSTRAINT Senzor\_PK PRIMARY KEY (STSifra), CONSTRAINT Senzor\_FK FOREIGN KEY (STSifra) REFERENCES SCADATacka (STSifra)

#### CREATE TABLE Aktuator(

);

);

STSifra integer NOT NULL,

Aktivan bit,

CONSTRAINT Aktuator\_PK PRIMARY KEY (STSifra), CONSTRAINT Aktuator\_FK FOREIGN KEY (STSifra) REFERENCES SCADATacka (STSifra)

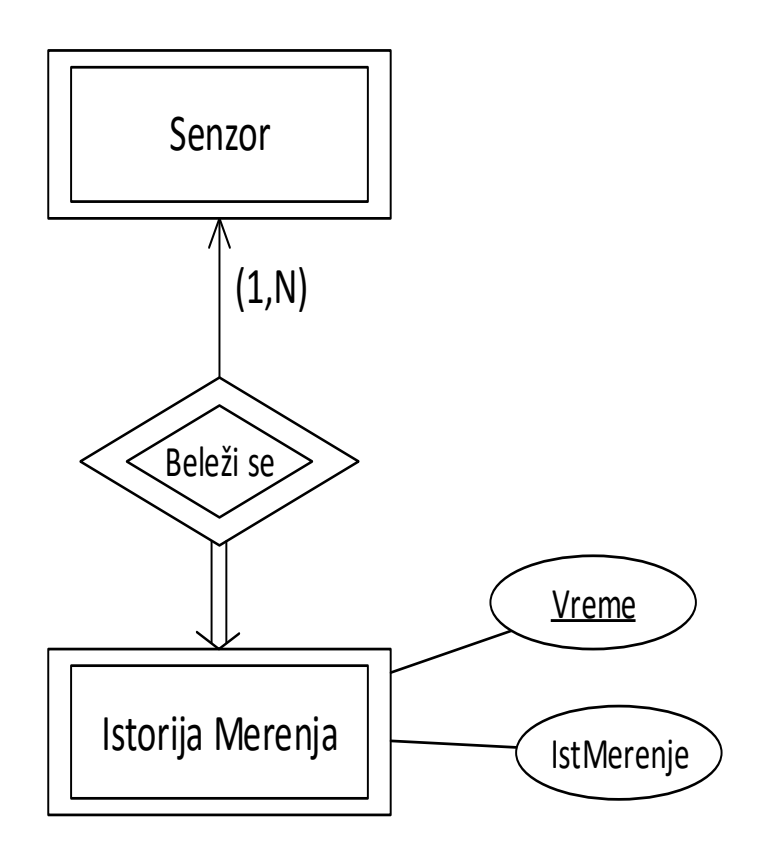

IstorijaMerenja({STSifra, Vreme, IstMerenje}, {STSifra+Vreme})

IstorijaMerenja[STSifra]  $\subseteq$  Senzor[STSifra]

 $Senzor[STSiff] \subseteq IstorijaMerenja[STSiff]$ 

CREATE TABLE IstorijaMerenja( STSifra integer NOT NULL, Vreme datetime NOT NULL, IstVrednost decimal(10, 6), CONSTRAINT IstMer\_PK PRIMARY KEY (STSifra, Vreme), CONSTRAINT IstMer\_FK FOREIGN KEY (STSifra) REFERENCES Senzor (STSifra) );

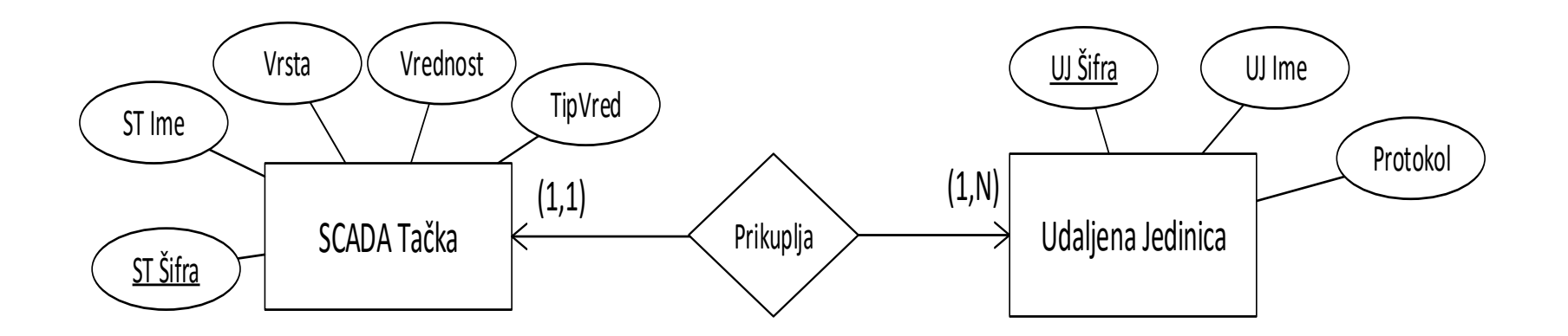

UdaljenaJedinica({UJSifra, UJIme,Protokol}, {UJSifra}) SCADATacka({STSifra, ST\_Ime, Vrsta, Vrednost, TipVred, **UJSifra**}, {STSifra})

Null(SCADATacka,UJSifra) =  $\perp$ 

 $SCADATacka[UJSifra] \subset Udaljenadedinica[UJSifra]$ 

UdaljenaJedinica $[UJSiff] \subset SCADATacka[UJSiff]$ 

CREATE TABLE UdaljenaJedinica( UJSifra integer NOT NULL, UJIme varchar(50), Protokol integer, CONSTRAINT UdJed\_PK PRIMARY KEY (UJSifra)

);

);

CREATE TABLE SCADATacka( STSifra integer NOT NULL, STIme varchar(50) NOT NULL, TipVred integer, Vrednost decimal(10, 6), **UJSifra integer NOT NULL,** CONSTRAINT SCADATacka\_PK PRIMARY KEY (STSifra), **CONSTRAINT ST\_FK FOREIGN KEY (UJSifra) REFERENCES UdaljenaJedinica (UJSifra)**

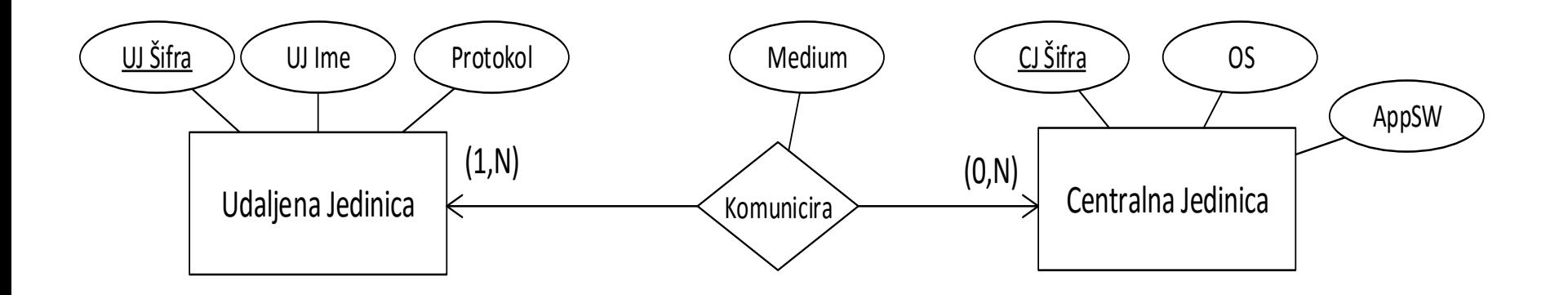

CentralnaJedinica({CJSifra, OS, AppSW}, {CJSifra}) Komunicira({UJSifra, CJSifra, Medium}, {UJSifra+CJSifra}) Komunicira[UJSifra]  $\subset$  UdaljenaJedinica[UJSifra] UdaljenaJedinica $[UJSiffa] \subset K$ omunicira $[UJSiffa]$ Komunicira $[CJSiff] \subseteq Central$ naJedinica $[CJSiff]$ 

CREATE TABLE CentralnaJedinica( CJSifra integer NOT NULL, UJIme varchar(50), Protokol integer, CONSTRAINT CenJed\_PK PRIMARY KEY (CJSifra)

);

);

CREATE TABLE Komunicira(

UJSifra integer NOT NULL,

CJSifra integer NOT NULL,

Medium integer,

CONSTRAINT Komunicira\_PK PRIMARY KEY (UJSifra, CJSifra),

CONSTRAINT Kom\_UJ\_FK FOREIGN KEY (UJSifra) REFERENCES UdaljenaJedinica (UJSifra),

CONSTRAINT Kom\_CJ\_FK FOREIGN KEY (CJSifra) REFERENCES CentralnaJedinica (CJSifra)